Einstellungen Allgemein

# Einstellungen Allgemein

#### Hauptseite > Kanzlei > Einstellungen Allgemein

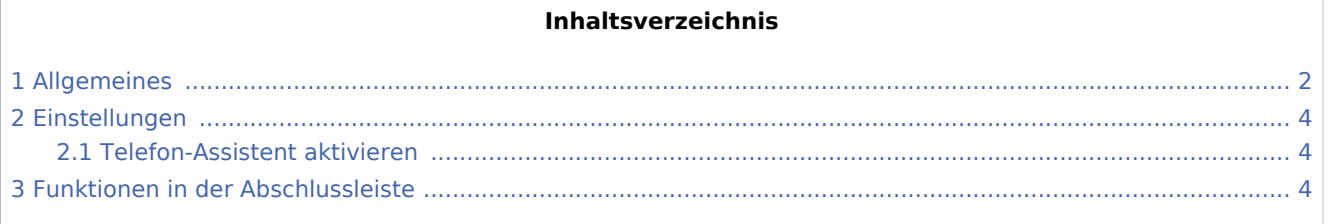

Einstellungen Allgemein

# <span id="page-1-0"></span>Allgemeines

Einstellungen Allgemein

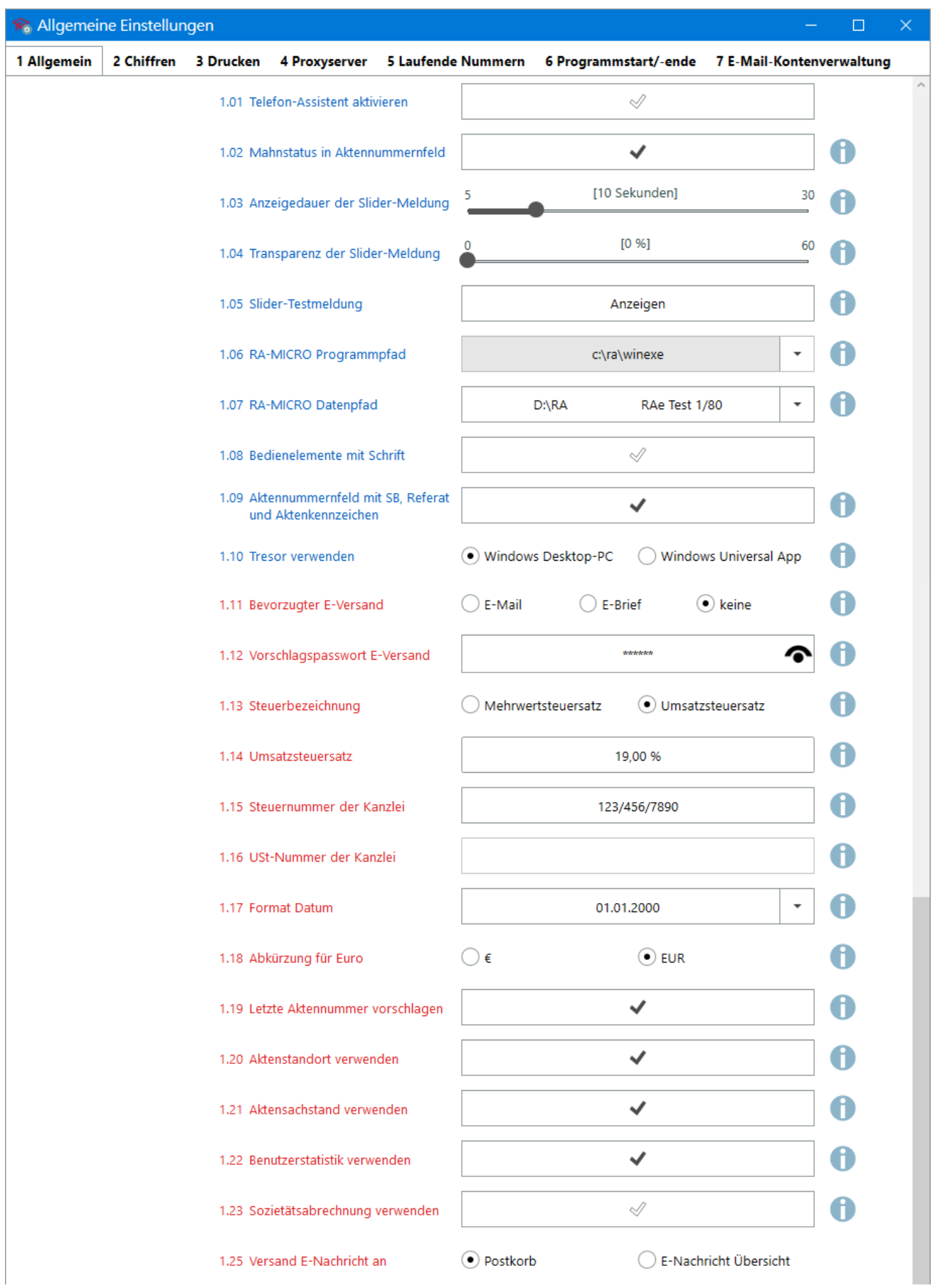

#### **RA-MICRO**

Einstellungen Allgemein

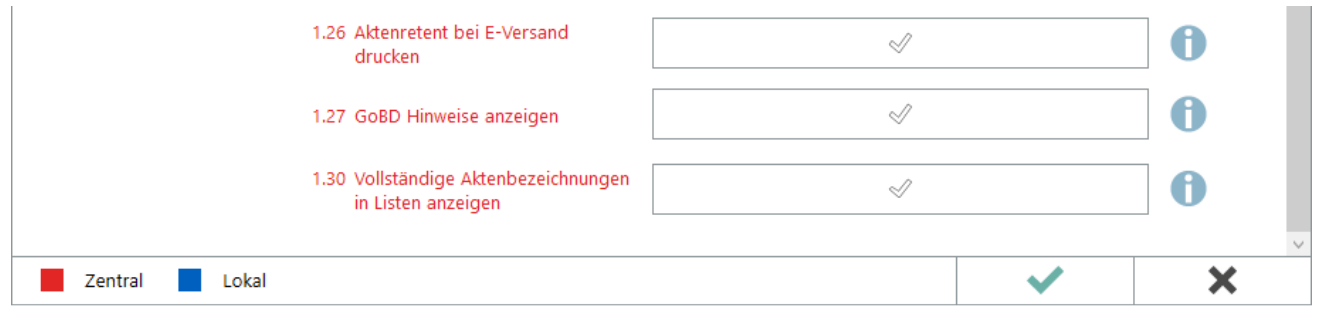

## <span id="page-3-0"></span>Einstellungen

### <span id="page-3-1"></span>Telefon-Assistent aktivieren

Der [Telefon-Assistent](https://onlinehilfen.ra-micro.de/index.php/Telefon-Assistent) ist die Schnittstelle zwischen RA-MICRO und der Telefonanlage der Kanzlei und ist hier de- bzw. aktivierbar.

Telefon-Assisten → [Progammbeschreibung](https://onlinehilfen.ra-micro.de/index.php/Telefon-Assistent) Einrichtungshinweise → [Telefon-Assistent](https://onlinehilfen.ra-micro.de/index.php/Einrichtung_Telefon-Assistent#Allgemeines)

### <span id="page-3-2"></span>Funktionen in der Abschlussleiste